## 認証コード申請書

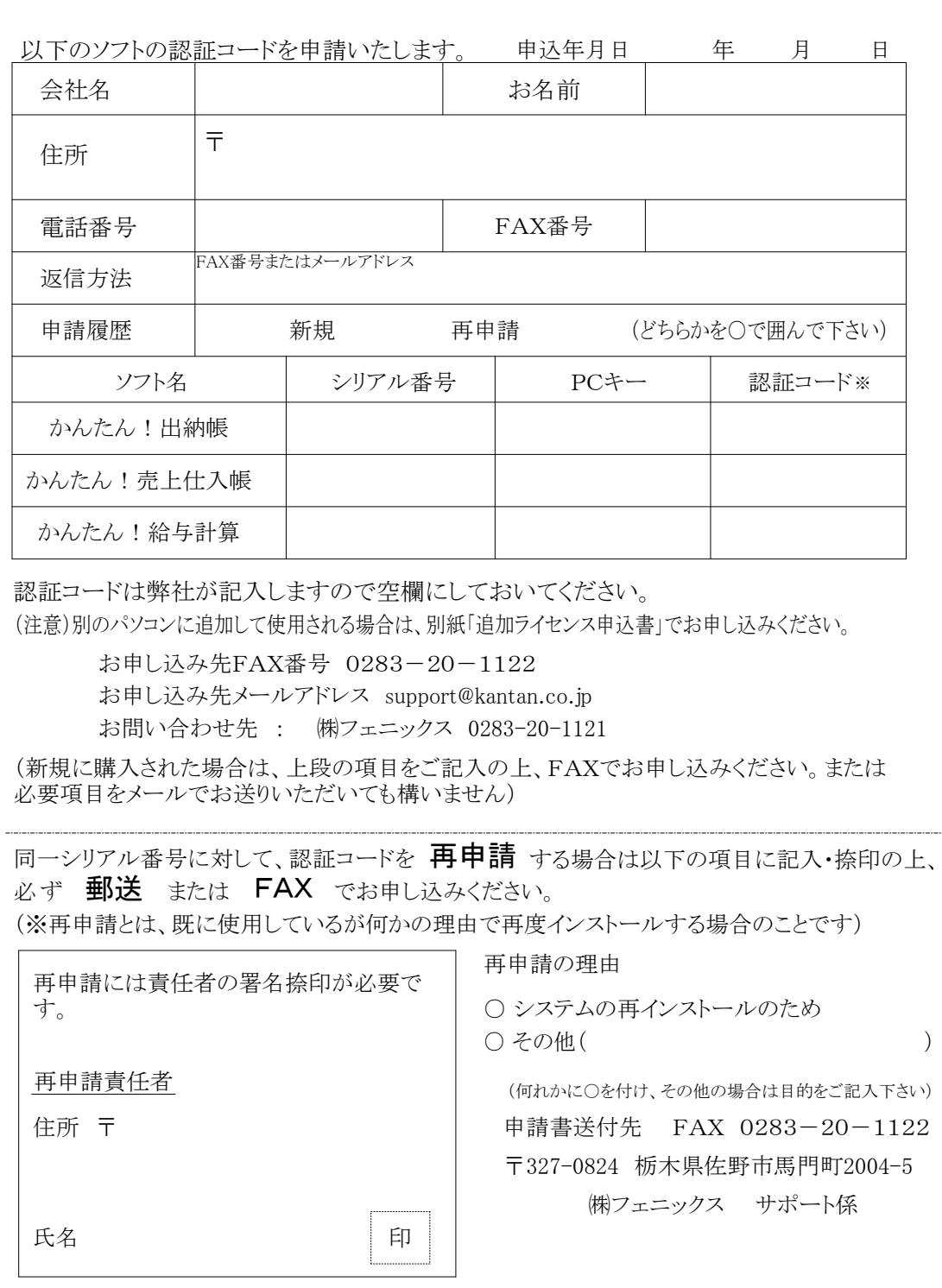

※ 本ソフトを複数台のパソコンで使用される場合は、追加ライセンスが必要ですのでご注意ください。